# Details on how we use cookies

## **The different types of cookies we use**

We use two types of cookies:

- Session cookies these are cookies that are only stored while you are visiting the site
- Persistent cookies these are cookies that are stored until an expiry date set by the website or in your browser.

## **The different owners of cookies on our websites**

Some of the cookies on our websites have been set by third parties. These cookies include those where:

- we show third-party content, such as YouTube videos
- a third party is providing a service, such as analysing the pages that visitors to our sites view or
- a third party is measuring the effectiveness of advertising links to or from our sites.

Third parties are responsible for any cookies they set. We cannot control these cookies.

# **Cookies in Flash files**

#### **What is Flash**

Flash is a file format used to show video and animation. We use Flash files to present information on our sites and integrate with third parties, such as YouTube.

#### **Flash cookies**

It is possible for third party creators of Flash files to set cookies as part of their files. At the moment, it is not possible to identify all flash files that set cookies and this means we cannot guarantee the status of every flash file.

The Flash platform is distributed by Adobe and they offer a number of tools to monitor, block and remove flash cookies:

- Find out more about disabling flash cookies (also known as local shared objects)
- Change your settings for storing flash cookies

## **Cookies used for transactions and forms**

We've listed the cookies that we standardly use in our detailed table.

From time to time, we may include short-term surveys, comparisons and other temporary features on our site that could use cookies. If we do this, we'll always try to make sure that we list the cookies that are used, but this may not always be possible given the short-term nature of these features.

#### **Detailed report of the cookies on our websites**

At PKF International, we are committed to protecting your privacy and security and we are currently working towards ensuring that we meet the new regulations on cookies in full.

As part of this work, we asked a specialist independent organisation to audit the use of cookies on our websites. The following information gives details of what the most recent audit on 16th may 2012 found.

Summary of cookies used

- Session cookies set by us
- Session cookies set by third parties
- Persistent cookies set by us
- Persistent cookies set by third parties
- Google analytics
- JavaScript code that could set cookies
- Flash files that could set cookies

## **Category: Necessary (3)**

Necessary cookies help make a website usable by enabling basic functions like page navigation and access to secure areas of the website. The website cannot function properly without these cookies.

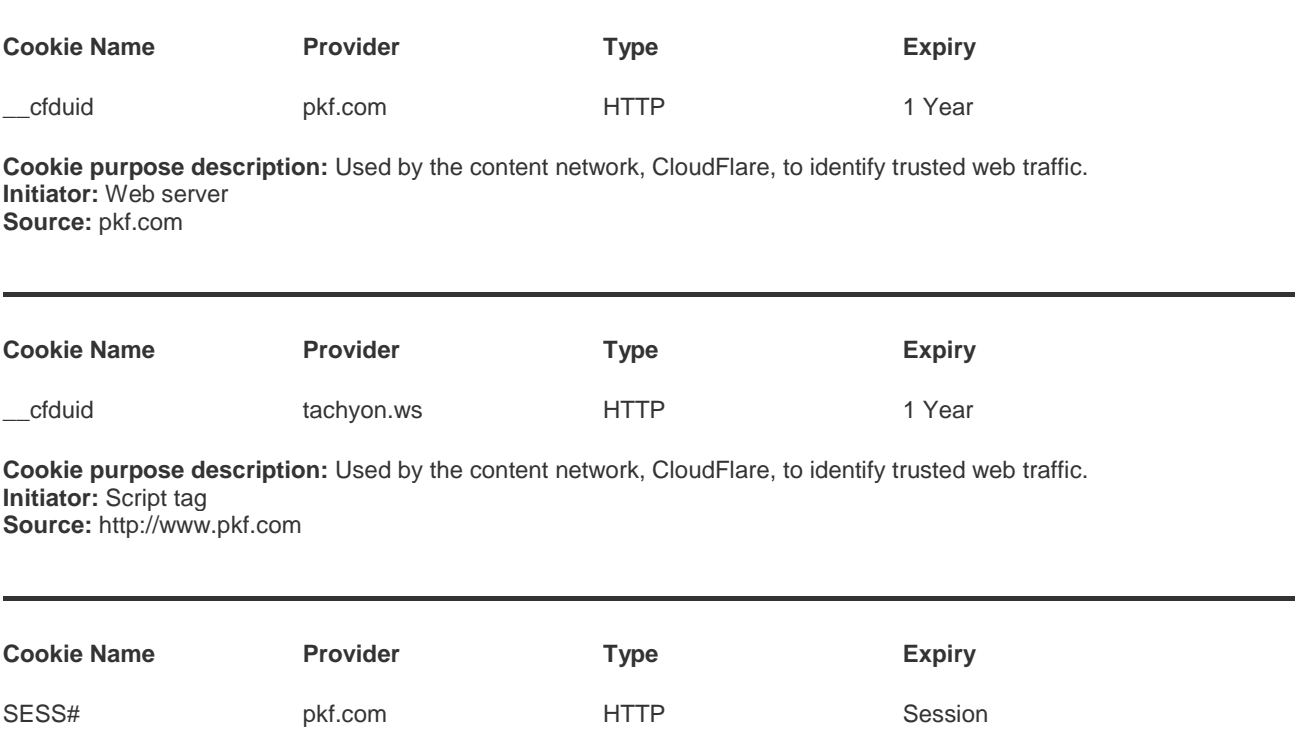

## **Category: Statistics (3)**

Statistic cookies help website owners to understand how visitors interact with websites by collecting and reporting.

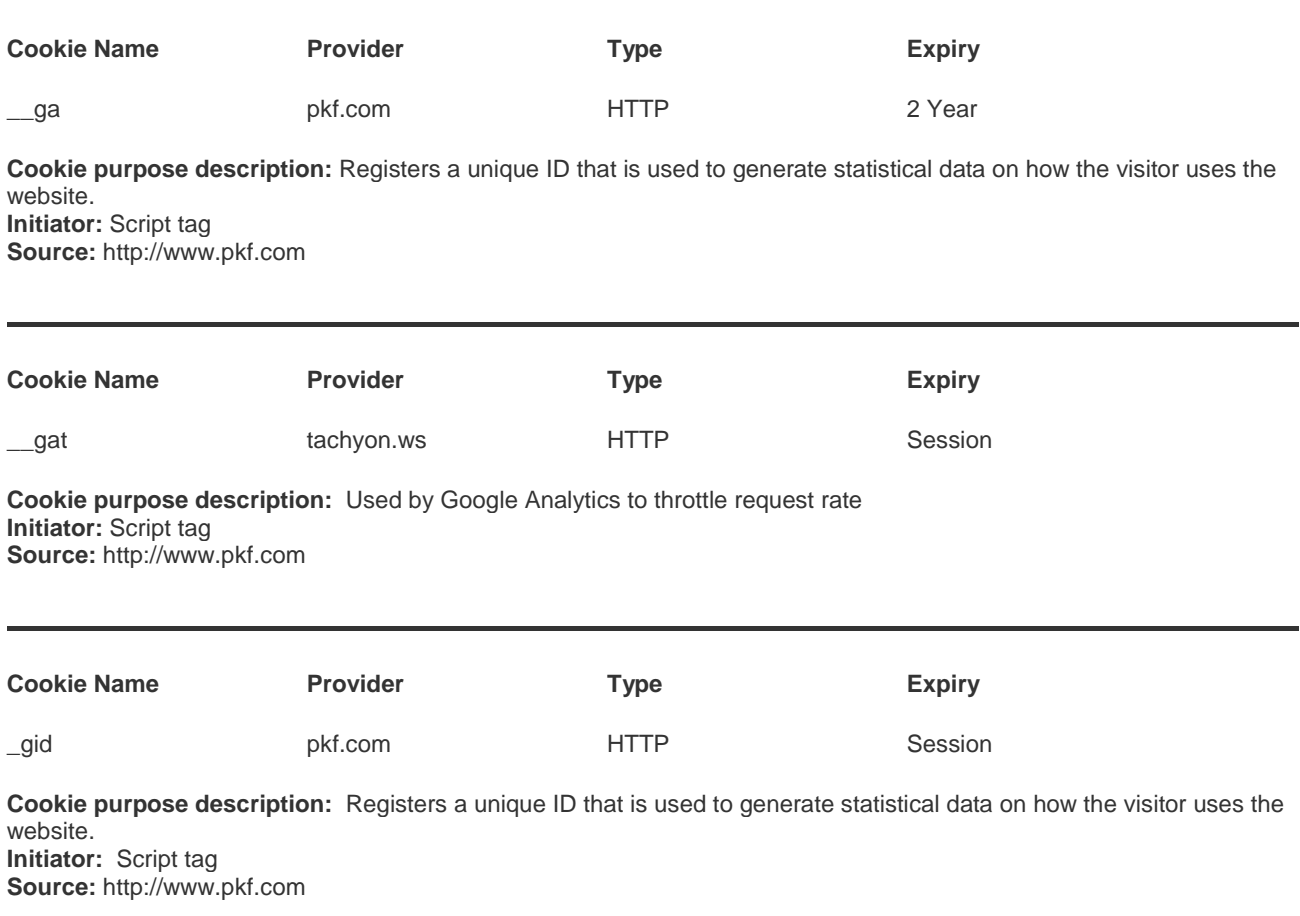

#### **How to turn off cookies**

You can turn off cookies in your browser settings. If you do turn them off, it's important to remember that you may not be able to use all the services on our websites.

You can find out more about turning off cookies at the independent website [allaboutcookies.org](http://www.allaboutcookies.org/) Further questions about our use of cookies

If you have any questions about specific cookies or our cookie policy, please email us at [privacy@pkf.com](mailto:privacy@pkf.com)